# **Class Size Average (K-12) Report**

Last Modified on 03/11/2024 8:45 am CDT

[Report](http://kb.infinitecampus.com/#report-logic) Logic | [Report](http://kb.infinitecampus.com/#report-editor) Editor | [Generate](http://kb.infinitecampus.com/#generate-the-report) the Report | Class Size [Average](http://kb.infinitecampus.com/#class-size-average-report-layout) Report Layout

**Classic View:** CA State Reporting > Class Size Average (K-12) Report

**Search Terms:** Class Size Average (K-12) Report

The Class Size Average (K-12) Report calculates and projects average class enrollment for an entered date range or for the entire year. It also includes or excludes (default choice) students in active Independent Study programs as marked on the student's enrollment record. The report can be generated for one grade level or for multiple grade levels.

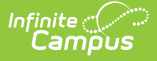

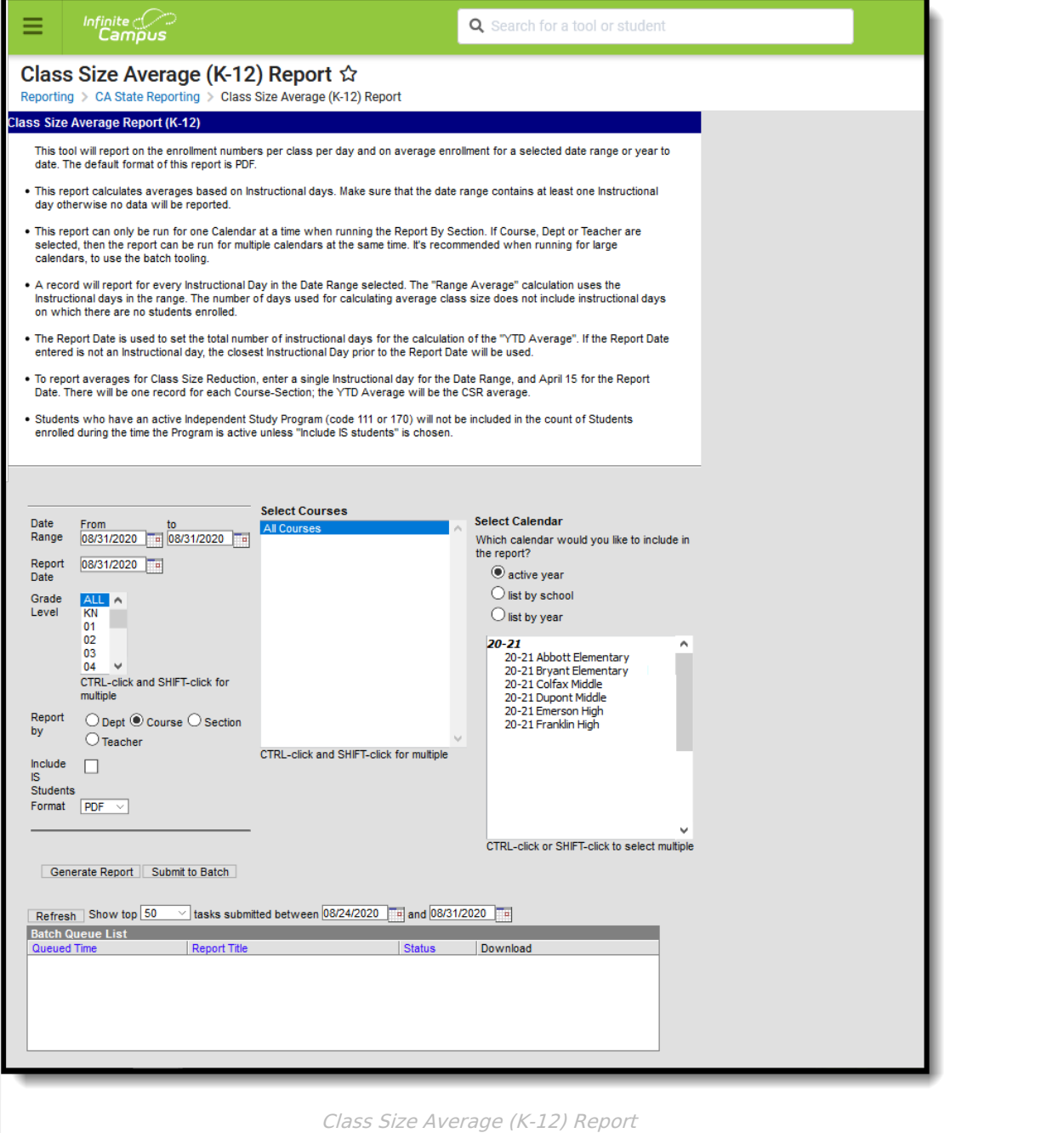

#### **Best Practice**

To generate this report for the purpose of seeing the **J-7 Class Size Reduction YTD Average**, use the first day of school as both the From and To dates in the Date Range fields and April 15 as the Report Date. YTD Average reports for the J-7 Extract. Doing this allows the report to be generated on the future values but not generate as many report pages.

#### **Report Logic**

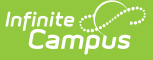

The following record population rules apply:

- Courses in which students are enrolled during the entered date range on the report editor report.
- The active teacher(s) during the date range selected on the report editor report.
- The Include IS Student checkbox on the editor indicates if students who are part of Program 111 or 170 (Independent Study) are included in the student count. If marked, those students report; if not marked (default selection), those students do not report.

The following business rules apply:

- Course sections can be selected by either the teacher name or the course section name.
- Students marked as State Exclude or in a grade level marked as State Exclude are counted in class roster counts.
- Data reports for each date within the range. An empty row displays between records for individual course sections.

Teachers display in the Teacher/Section list based on the selected calendar. If the teacher had an active District Assignment record within the selected calendar, information reports for that teacher if the district assignment is active during the entered date range.

If the District Assignment record ended before the date range, the teacher does not report. If the District Assignment record begins after the entered date range, the teacher does not report.

## **Report Editor**

The following fields are available on the Report Editor:

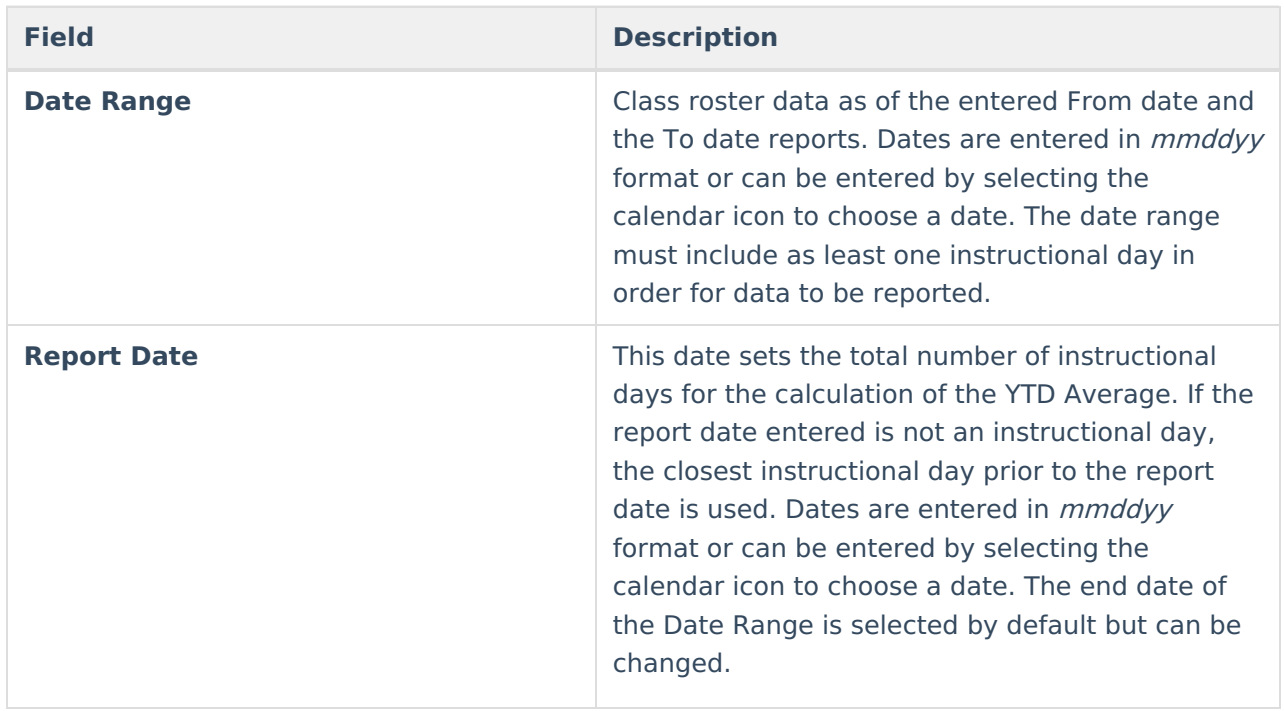

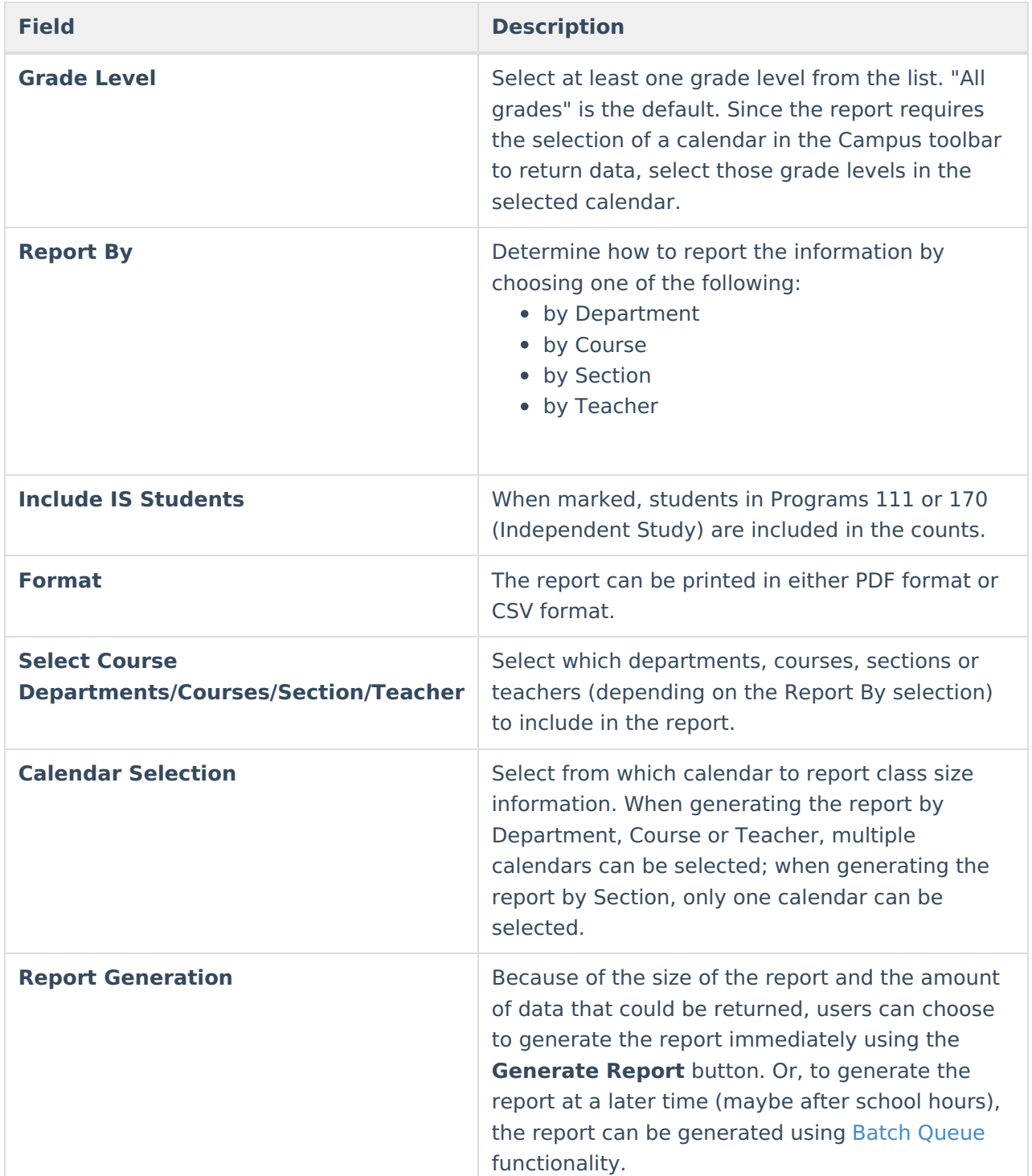

#### **Generate the Report**

- 1. Enter the **Date Range** for the report. Both a **From** date and a **To** date are required.
- 2. Enter a **Report Date**.
- 3. Select a **Grade Level** or multiple grade levels to include in the report.
- 4. Select the desired **Report By** option.
- 5. Mark the **Include IS Students** checkbox, if desired.

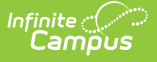

- 6. Select the desired **Format** of the report.
- 7. Select the desired **Department, Courses**, **Sections** or **Teacher Names**. This list changes based on the selected Report By option.
- 8. Select the desired **Calendar** from which to report information.
- 9. Click the **Generate Report** button or the **Submit to Batch** button. The report displays in a new browser window in the selected format.

|                                                                                   |                               |                         | Report By: Course                |                          |                           |                                                                               |                  |                       |  |
|-----------------------------------------------------------------------------------|-------------------------------|-------------------------|----------------------------------|--------------------------|---------------------------|-------------------------------------------------------------------------------|------------------|-----------------------|--|
| Date Range: 02/26/2020 - 02/26/2020<br>19-20 High School<br>100 High School Drive |                               |                         |                                  |                          |                           | Report Date: 02/26/2020 Generate<br>on 02/26/2020 02:30:17 PM<br>Page 1 of 10 |                  |                       |  |
|                                                                                   | Any Town, CA 93001            |                         |                                  |                          |                           | <b>Student</b><br>Count                                                       | Range<br>Average | <b>YTD</b><br>Average |  |
| Date<br>02/26/2020                                                                | <b>Teacher</b><br>Staff, Alan | Department<br>Fine Arts | Course<br>3-D Design             | <b>Section</b><br>1007-1 | <b>Grade Levels</b><br>09 | 27                                                                            | 27.00            | 26.85                 |  |
| 02/26/2020                                                                        | Staff, Beth                   | Special Education       | Academic/ILS Skills 1            | 8045-1                   | 09 10 11 12               | 11                                                                            | 11.00            | 10.89                 |  |
| 02/26/2020                                                                        | Staff, Beth                   | Special Education       | Academic/ILS Skills 2            | 8050-1                   | 09 10 11 12               | 12                                                                            | 12.00            | 11.86                 |  |
| 02/26/2020                                                                        | Staff, Carl                   | Fine Arts               | Adv Drama                        | 1050-1                   | 10 11 12                  | 30                                                                            | 30.00            | 30.07                 |  |
| 02/26/2020                                                                        | Staff, Dana                   | Career/Technical Ed     | Adv ID<br>Science-Sustainable Ag | 2016-1                   | 11 12                     | 22                                                                            | 22.00            | 22.00                 |  |
| 02/26/2020                                                                        | Staff, Erik                   | Fine Arts               | Advanced Concert Band            | $1043 - 1$               | 09 10 11 12               | 46                                                                            | 46.00            | 45.77                 |  |
| 02/26/2020                                                                        | Staff, Fiona                  | Career/Technical Ed     | Advanced Floral Design   2019-1  |                          | 10 11 12                  | 18                                                                            | 18.00            | 18.20                 |  |
| 02/26/2020                                                                        | Staff, Fiona                  | Career/Technical Ed     | Advanced Floral Design II 2020-1 |                          | 11                        | 1                                                                             | 1.00             | 1.00                  |  |
| 02/26/2020                                                                        | Staff, George                 | Career/Technical Ed     | Ag Computers                     | 2045-1                   | 11 12                     | $\overline{7}$                                                                | 7.00             | 6.91                  |  |

Class Size Average Report, PDF Format

|    | A                     | B                       | C                                | D                                                 | F                                                             |             | G  | н  |       | ĸ |
|----|-----------------------|-------------------------|----------------------------------|---------------------------------------------------|---------------------------------------------------------------|-------------|----|----|-------|---|
|    | Date                  | <b>TeacherDisplay</b>   | Department                       | CourseName                                        | SectionNumber GradeLevel StudentCount RangeAverage YTDAverage |             |    |    |       |   |
|    |                       | 2/26/2020 Staff, Alan   | <b>Fine Arts</b>                 | 3-D Design                                        | 1007-1                                                        | ٩           | 27 | 27 | 26.85 |   |
|    |                       | 2/26/2020 Staff, Beth   | <b>Special Education</b>         | Academic/ILS Skills 1                             | 8045-1                                                        | 09 10 11 12 | 11 | 11 | 10.89 |   |
| 4  |                       | 2/26/2020 Staff, Beth   | <b>Special Education</b>         | Academic/ILS Skills 2                             | 8050-1                                                        | 09 10 11 12 | 12 | 12 | 11.86 |   |
|    | 2/26/2020 Staff, Carl |                         | <b>Fine Arts</b>                 | <b>Adv Drama</b>                                  | 1050-1                                                        | 10 11 12    | 30 | 30 | 30.07 |   |
| 6  |                       | 2/26/2020 Staff, Dana   |                                  | Career/Technical Ed Adv ID Science-Sustainable Ag | 2016-1                                                        | 11 12       | 22 | 22 | 22    |   |
|    | 2/26/2020 Staff, Erik |                         | <b>Fine Arts</b>                 | <b>Advanced Concert Band</b>                      | $1043 - 1$                                                    | 09 10 11 12 | 46 | 46 | 45.77 |   |
| 8  |                       | 2/26/2020 Staff, Fiona  |                                  | Career/Technical Ed Advanced Floral Design I      | 2019-1                                                        | 10 11 12    | 18 | 18 | 18.2  |   |
|    |                       | 2/26/2020 Staff, Fiona  |                                  | Career/Technical Ed Advanced Floral Design II     | 2020-1                                                        | 11          |    |    |       |   |
| 10 |                       | 2/26/2020 Staff, George | Career/Technical Ed Ag Computers |                                                   | 2045-1                                                        | 11 12       |    |    | 6.91  |   |
|    |                       | 2/26/2020 Staff, Henry  |                                  | Career/Technical Ed Ag Equip Construct II         | 2030-1                                                        | 10 11 12    | 27 | 27 | 27.05 |   |
| 12 |                       |                         |                                  |                                                   |                                                               |             |    |    |       |   |
| 13 |                       |                         |                                  |                                                   |                                                               |             |    |    |       |   |
| 14 |                       |                         |                                  |                                                   |                                                               |             |    |    |       |   |
| 15 |                       |                         |                                  |                                                   |                                                               |             |    |    |       |   |
|    |                       |                         |                                  |                                                   |                                                               |             |    |    |       |   |

Class Size Average Report, CSV Format

## **Class Size Average Report Layout**

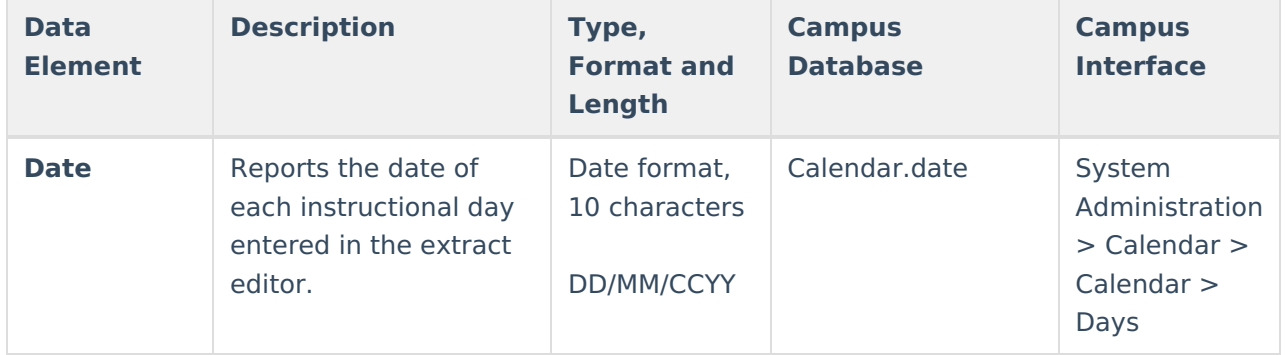

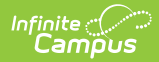

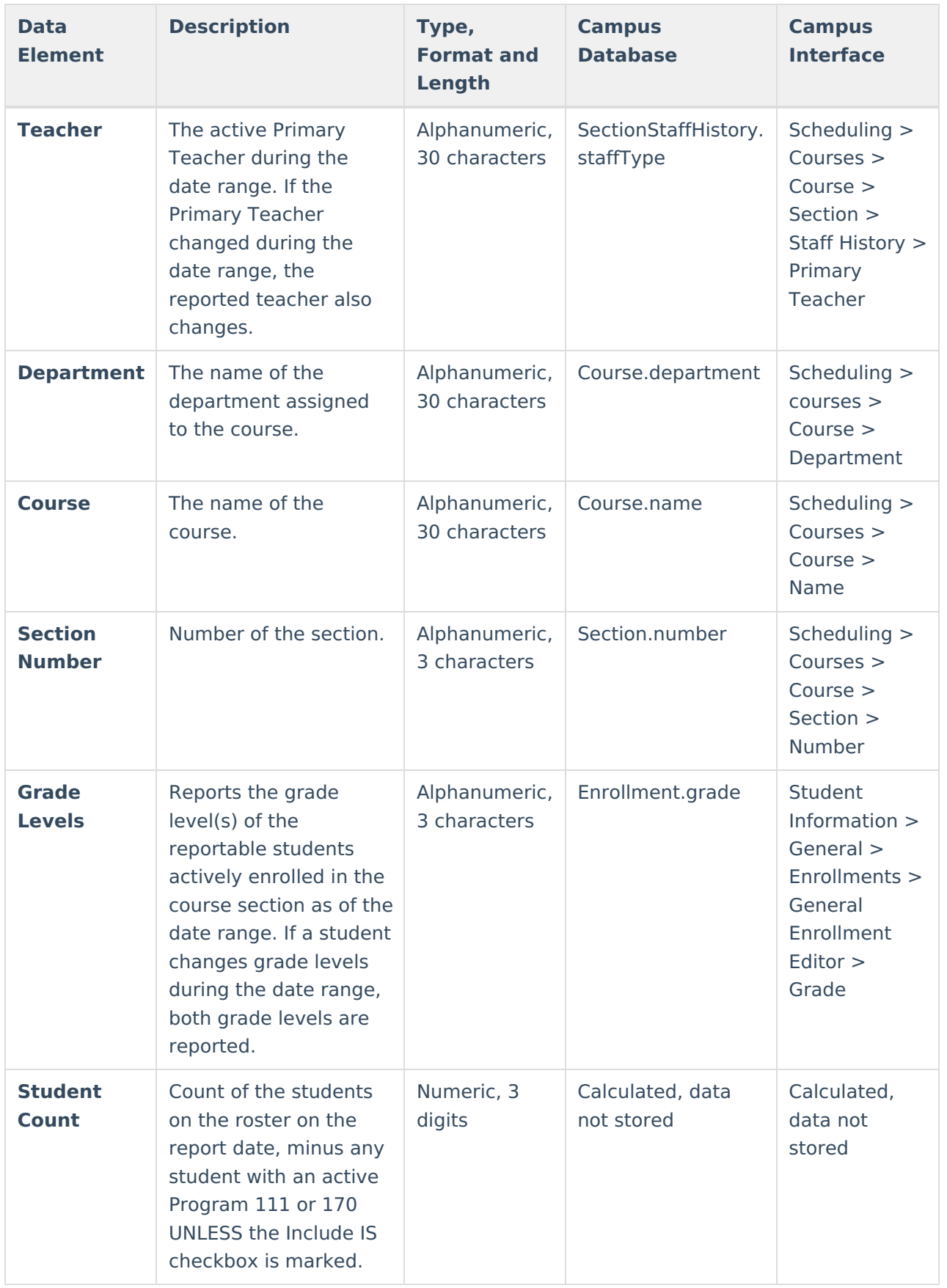

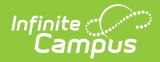

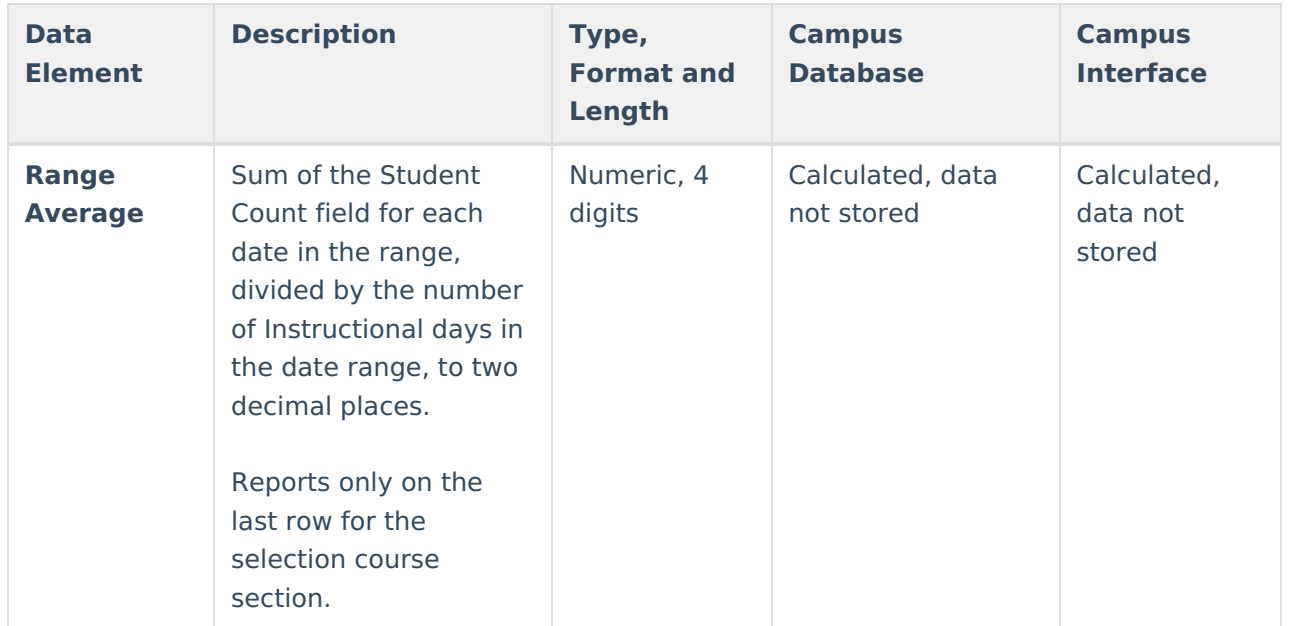

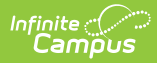

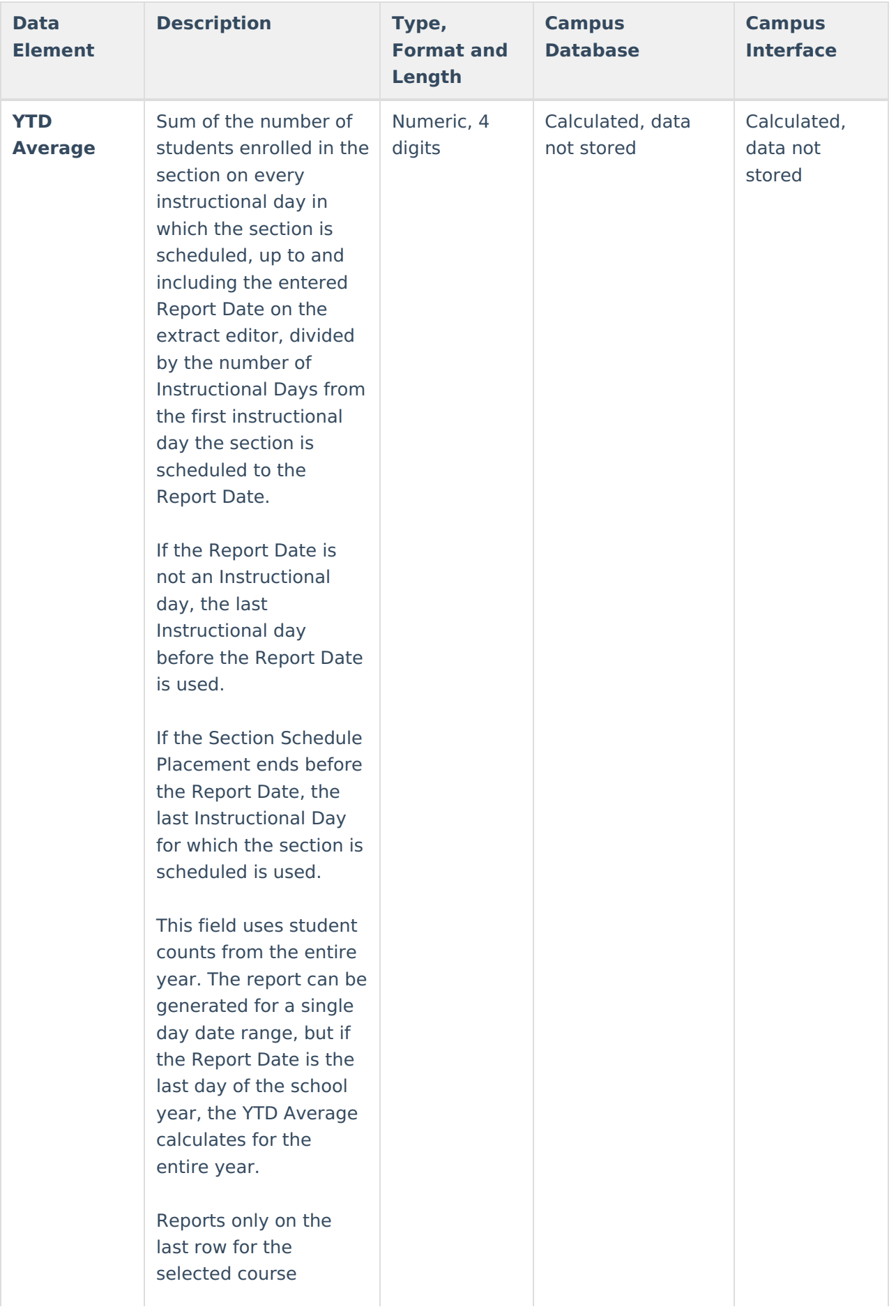

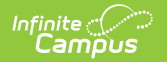

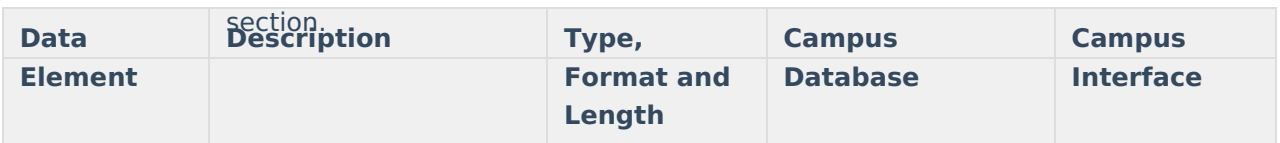